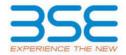

|    | XBRL Excel Utility                    |
|----|---------------------------------------|
| 1. | Overview                              |
| 2. | Before you begin                      |
| 3. | <u>Index</u>                          |
| 4. | Import XBRL file                      |
| 5. | Steps for filing Shareholding Pattern |
| 6. | Fill up the Shareholding Pattern      |

#### 1. Overview

The excel utility can be used for creating the XBRL/XML file for efiling of shareholding pattern.

Shareholding pattern XBRL filling consists of two processes. Firstly generation of XBRL/XML file of the Shareholding pattern, and upload of generated XBRL/XML file to BSE Listing Center.

## 2. Before you begin

- 1. The version of Microsoft Excel in your system should be Microsoft Office Excel 2007 and above.
- 2. The system should have a file compression software to unzip excel utility file.
- 3. Make sure that you have downloaded the latest Excel Utility from BSE Website to your local system.
- 4. Make sure that you have downloaded the Chrome Browser to view report generated from Excel utility
- 5. Please enable the Macros (if disabled) as per instructions given in manual, so that all the functionalities of Excel Utility works fine. Please first go through Enable Macro Manual attached with zip file.

|   | 3. Index                                     |                      |
|---|----------------------------------------------|----------------------|
| 1 | Details of general information about company | General Info         |
| 2 | Declaration                                  | <u>Declaration</u>   |
| 3 | Summary                                      | <u>Summary</u>       |
| 4 | Shareholding Pattern                         | Shareholding Pattern |
| 5 | Annexure B                                   | Annexure B           |

### 4. Import XBRL file

1. Now you can import and view previously generated XBRL files by clicking Import XBRL button on Genenral information sheet.

#### 5. Steps for Filing Shareholding Pattern

- I. Fill up the data: Navigate to each field of every section in the sheet to provide applicable data in correct format. (Formats will get reflected while filling data.)
  - Use paste special command to paste data from other sheet.
- II. Validating Sheets: Click on the "Validate" button to ensure that the sheet has been properly filled and also data has been furnished in proper format. If there are some errors on the sheet, excel utility will prompt you about the same.
- III. Validate All Sheets: Click on the "Home" button. And then click on "Validate All Sheet" button to ensure that all sheets has been properly filled and validated successfully. If there are some errors on the sheet, excel utility will prompt you about the same and stop validation at the same time. After correction, once again follow the same procedure to validate all sheets.

Excel Utility will not allow you to generate XBRL/XML until you rectify all errors.

- IV. Generate XML: Excel Utility will not allow you to generate XBRL/XML unless successful validation of all sheet is completed. Now click on 'Generate XML' to generate XBRL/XML file.
  - Save the XBRL/XML file in your desired folder in local system.

- V. Generate Report : Excel Utility will allow you to generate Report. Now click on 'Generate Report'' to generate html report.
  - Save the HTML Report file in your desired folder in local system.
  - To view HTML Report open "Chrome Web Browser" .
  - To print report in PDF Format, Click on print button and save as PDF.
- VI. Upload XML file to BSE Listing Center: For uploading the XBRL/XML file generated through Utility, login to BSE Listing Center and upload generated xml file. On Upload screen provide the required information and browse to select XML file and submit the XML.

#### 6. Fill up the Shareholding Pattern

- 1. Cells with red fonts indicate mandatory fields.
- 2. If mandatory field is left empty, then Utility will not allow you to proceed further for generating XML.
- 3. You are not allowed to enter data in the Grey Cells.
- 4. If fields are not applicable to your company then leave it blank. Do not insert Zero unless it is a mandatory field.
- 5. Data provided must be in correct format, otherwise Utility will not allow you to proceed further for generating XML.
- 6. Adding new rows: Sections such as Promoters details allow you to enter as much data in a tabular form. You can Click on "Add" to add more rows.
- 7. Deleting rows: Rows that has been added can be removed by clicking the button "Delete". A popup will ask you to provide the range of rows you want to delete.
- 8. Select data from "Dropdown list" wherever applicable.
- 9. Adding Notes: Click on "Add Notes" button to add notes

| General information about company                                                          |                       |
|--------------------------------------------------------------------------------------------|-----------------------|
| Scrip code                                                                                 | 533275                |
| NSE Symbol                                                                                 | SHAH                  |
| MSEI Symbol                                                                                | NA                    |
| ISIN                                                                                       | INE482J01021          |
| Name of the company                                                                        | SHAH METACORP LIMITED |
| Whether company is SME                                                                     | No                    |
| Class of Security                                                                          | Equity Shares         |
| Type of report                                                                             | Quarterly             |
| Quarter Ended / Half year ended/Date of Report (For Prelisting / Allotment)                | 31-12-2023            |
| Date of allotment / extinguishment (in case Capital Restructuring selected) / Listing Date |                       |
| Shareholding pattern filed under                                                           | Regulation 31 (1) (b) |
| Whether the listed entity is Public Sector Undertaking (PSU)?                              | Yes                   |

| Sr.<br>No. | Particular                                                                             | Yes/No | Promoter and<br>Promoter Group | Public shareholder | Non Promoter- Non<br>Public |
|------------|----------------------------------------------------------------------------------------|--------|--------------------------------|--------------------|-----------------------------|
| 1          | Whether the Listed Entity has issued any partly paid up shares?                        | No     | No                             | No                 | No                          |
| 2          | Whether the Listed Entity has issued any Convertible Securities?                       | No     | No                             | No                 | No                          |
| 3          | Whether the Listed Entity has issued any Warrants ?                                    | Yes    | Yes                            | No                 | No                          |
| 4          | Whether the Listed Entity has any shares against which depository receipts are issued? | No     | No                             | No                 | No                          |
| 5          | Whether the Listed Entity has any shares in locked-in?                                 | Yes    | Yes                            | Yes                | No                          |
| 6          | Whether any shares held by promoters are pledge or otherwise encumbered?               | No     | No                             |                    |                             |
| 7          | Whether company has equity shares with differential voting rights?                     | No     | No                             | No                 | No                          |
| 8          | Whether the listed entity has any significant beneficial owner?                        | Yes    |                                |                    |                             |

|      | Home                       |                      |                       |                             |                                 |                                |                                   |                                                       |                   |                          |                                |                            |                                                         |                                           |                                                           |                                                                                      |               |                                       |            |                                       |                                 |                  |                        |                    |
|------|----------------------------|----------------------|-----------------------|-----------------------------|---------------------------------|--------------------------------|-----------------------------------|-------------------------------------------------------|-------------------|--------------------------|--------------------------------|----------------------------|---------------------------------------------------------|-------------------------------------------|-----------------------------------------------------------|--------------------------------------------------------------------------------------|---------------|---------------------------------------|------------|---------------------------------------|---------------------------------|------------------|------------------------|--------------------|
| Tabl | le I - Summary Statement   | holding of specifie  | securities            |                             |                                 |                                |                                   |                                                       |                   |                          |                                |                            |                                                         |                                           |                                                           |                                                                                      |               |                                       |            |                                       |                                 |                  |                        |                    |
| Note | e : Data will be automatic | cally populated from | n shareholding pa     | ttern sheet - Data Entry Re | stricted in this she            | et                             |                                   |                                                       |                   |                          |                                |                            |                                                         |                                           |                                                           |                                                                                      |               |                                       |            |                                       |                                 |                  |                        |                    |
|      |                            |                      |                       |                             |                                 |                                |                                   | Shareholding as a                                     | Num               | ber of Voting RightsBeld | in each class offecurities(IX) | )                          |                                                         |                                           |                                                           | Shareholding, as a %                                                                 | Number of Lac | ked in shares                         |            | hares pledged or<br>e encumbered      |                                 | Su               | b-categorization of sh | ares               |
| Cabe |                            |                      | Nos. Of               | No. of fully said up equity | No. Of Partly paid-             | No. Of shares<br>underlying    | Total nos. shares                 | % of total no. of<br>shares (calculated               |                   | No of Voting (XIV) Rig   | hts                            |                            | No. Of Shares                                           | No. of Shares                             | No. Of Shares                                             | assuming full conversion<br>of convertible securities (                              | pa            | )                                     |            | (XIII)                                | Number of equity                | Share            | holding (No. of share  | i) under           |
| 79   |                            | hareholder           | shareholders<br>(810) | shares held<br>(FV)         | up equity shares<br>held<br>(V) | Depository<br>Receipts<br>(VI) | held<br>(VII) = (IV)+(V)+<br>(VI) | as per SCRR, 1957)<br>(VIII)<br>As a % of<br>(A+B+C2) | Class<br>eg:<br>X | Class<br>egy             | Total                          | Total as a % of<br>(A+B+C) | Underlying Outstanding<br>convertible securities<br>(X) | Underlying<br>Outstanding<br>Warrants (X) | convertible securities<br>and No. Of Warrants<br>(KI) (a) | as a percentage of<br>diuted share capital)<br>(XI)= (VII)=(X)<br>As a % of (A=B=C2) | No.<br>(a)    | As a % of total<br>Shares held<br>(b) | No.<br>(a) | As a % of total<br>Shares held<br>(b) | dematerialized<br>form<br>(etv) | Sub-category (i) | Sub-category (ii)      | Sub-category (iii) |
| (A   | A) Promoter & Promoter (   | Group                | 7                     | 151558876                   |                                 |                                | 151558876                         | 36.16                                                 | 15.15.58.876.00   |                          | 151558876.00                   | 36.16                      |                                                         | 22800000                                  | 22800000                                                  | 23.46                                                                                | 20700164      | 13.66                                 |            |                                       | 151558876                       |                  |                        |                    |
| (9)  | in Public                  |                      | 54361                 | 267519900                   |                                 |                                | 267519900                         | 63.94                                                 | 267519800.00      |                          | 267529800.00                   | 63.84                      |                                                         |                                           |                                                           | 60.54                                                                                | 75731730      | 29.31                                 |            |                                       | 267519800                       | ٥                | 0                      |                    |
| - IC | Non Promoter- Non Pu       | dic                  |                       |                             |                                 |                                |                                   |                                                       |                   |                          |                                |                            |                                                         |                                           |                                                           |                                                                                      |               |                                       |            |                                       |                                 |                  |                        |                    |
| 001  | 1) Chare                   | underlyine Pily      |                       |                             |                                 |                                |                                   |                                                       |                   |                          |                                |                            |                                                         |                                           |                                                           |                                                                                      |               |                                       |            |                                       |                                 |                  |                        |                    |
| 003  | 2) Email                   | owee Tourts          |                       |                             |                                 |                                |                                   |                                                       |                   |                          |                                |                            |                                                         |                                           |                                                           |                                                                                      |               |                                       |            |                                       |                                 |                  |                        |                    |
| -1-  |                            | Total                | \$4368                | 419078676                   |                                 |                                | 419078676                         | 100                                                   | 419078676.00      |                          | 419078676.00                   | 100.00                     |                                                         | 22800000                                  | 22800000                                                  | 100                                                                                  | 96431874      | 23.01                                 |            |                                       | 419078676                       |                  |                        |                    |

|                                                                                                    | Valenza                                                                                                    |                                                                                                    |                                                                                                    |                                            |                                                         |                                                                                                    |                                                                           |                                                                                                    |                                          | in each dascof securities                                                                                                    | 0                                                                                                    |                       |                                                  |                                                  |                                                                                                    | Number of Lac                                                                                                    | sked in shares                                                                | Number of Sharecy<br>encoun<br>(X | indged or otherwise                  |                                                        |                  | tub-categoristion of dis- |                    |
|----------------------------------------------------------------------------------------------------|----------------------------------------------------------------------------------------------------|----------------------------------------------------------------------------------------------------|----------------------------------------------------------------------------------------------------|--------------------------------------------|---------------------------------------------------------|----------------------------------------------------------------------------------------------------|---------------------------------------------------------------------------|----------------------------------------------------------------------------------------------------|------------------------------------------|----------------------------------------------------------------------------------------------------|----------------------------------------------------------------------------------------------------|-----------------------|--------------------------------------------------|--------------------------------------------------|----------------------------------------------------------------------------------------------------|----------------------------------------------------------------------------------------------------|-------------------------------------------------------------------------------|-----------------------------------|--------------------------------------|--------------------------------------------------------|------------------|---------------------------|--------------------|
|                                                                                                    |                                                                                                    |                                                                                                    |                                                                                                    |                                            |                                                         |                                                                                                    | Sharehalding as a % of<br>total no. of shares<br>(calculated as per SCRR, |                                                                                                    | No of Voting (XIV)Rights                 |                                                                                                    | Total ac N                                                                                                    |                       |                                                  | No. Of Shares Underlying                         | Shareholding, aca %<br>assuming full conversion<br>of convertible snoutiles<br>(aca percentage of<br>disted share capital) | (MI                                                                                                    | 0                                                                             | encur<br>(X                       | ndered<br>(III)                      | Number of equity shares                                |                  | hareholding(No. of draws) | under              |
| 14.                                                                                                    | Category & Name<br>of the<br>Shareholders                                                                                                    | Noc. Of sharehalders<br>(III)                                                                                                    | No. of fully paid up<br>equity shares held<br>(IV)                                                                                                    | No. Of Pathy paid-up<br>equity shares held | No. Of chares underlying<br>Depository Receipts<br>(VI) | Total nos shares<br>held                                                                                                    | (calculated as per SCRR,                                                  |                                                                                                    |                                          |                                                                                                    | and c                                                                                                    | notanding convertible | No. of Shares Underlying<br>Outstanding Warrants | Outstanding convertible<br>securities and No. Of | of convertible securities<br>(as a percentage of                                                                           |                                                                                                    |                                                                               |                                   |                                      |                                                        |                  |                           |                    |
|                                                                                                    | 10                                                                                                    | 140                                                                                                    | (N)                                                                                                    | (V)                                        | (M)                                                     | (Axil = (bx)=(x)=(xx)                                                                                                    | 2807)<br>(VIII)<br>ALAN of (A-8+C2)                                       | eg<br>x                                                                                                    | Class<br>egy                             | Tatal                                                                                                    | verseg<br>eights                                                                                                    | (X)                   | (X)                                              | Warrants<br>(RE(IA)                              | diluted chare capital)<br>(XI)=(VII)=(X)<br>As a'N of (A-B-CI)                                                             | No.<br>54                                                                                                    | As a N of total Shares<br>held<br>(b)                                         | No.<br>(a)                        | Aca's of total Shares<br>held<br>(N) | form<br>(XXV)                                          | Sub-category (i) | Sub-category(ii)          | Sub-category (III) |
|                                                                                                    |                                                                                                    |                                                                                                    |                                                                                                    |                                            |                                                         |                                                                                                    | ALTE OF (AMPLE)                                                           | ×                                                                                                    | -                                        |                                                                                                    | rights                                                                                                    |                       |                                                  |                                                  | ALVN of (A-8+C2)                                                                                                    |                                                                                                    | (6)                                                                           |                                   | (4                                   |                                                        |                  |                           |                    |
| A Table II - 1                                                                                                    | Statement showing shareholding pattern o                                                                                                    | of the Promoter and Pro                                                                                                    | mater Group                                                                                                    | 1                                          | 1                                                       |                                                                                                    |                                                                           |                                                                                                    |                                          |                                                                                                    |                                                                                                    |                       |                                                  |                                                  |                                                                                                    |                                                                                                    |                                                                               |                                   |                                      | l                                                      |                  |                           |                    |
| (1) Indian                                                                                                    |                                                                                                    |                                                                                                    | 6800300                                                                                                    |                                            |                                                         | 69039304                                                                                                    | 26.67                                                                     | #RC0R204.00                                                                                                    |                                          | (803/302                                                                                                    | 26.07                                                                                                    |                       | 22800000                                         | 2200000                                          | 20.79                                                                                                    | 2770264                                                                                                    | 28.99                                                                         |                                   |                                      | 190320                                                 |                  |                           |                    |
| (8)                                                                                                    | Cestral Covernment/Mate Covernment(C                                                                                                    |                                                                                                    |                                                                                                    |                                            |                                                         |                                                                                                    |                                                                           |                                                                                                    |                                          |                                                                                                    |                                                                                                    |                       |                                                  |                                                  |                                                                                                    |                                                                                                    |                                                                               |                                   |                                      |                                                        |                  |                           |                    |
| (4)                                                                                                    | to Other Issection                                                                                                    | - 1                                                                                                    | 825/99672                                                                                                    |                                            |                                                         | 82589672                                                                                                    | 29.70                                                                     | X21/09/172.00                                                                                                    |                                          | X2109672                                                                                                    | 19.72                                                                                                    |                       |                                                  |                                                  | 25.00                                                                                                    |                                                                                                    | 0.00                                                                          |                                   |                                      | 823/99/22                                              |                  |                           |                    |
| (2) Pareign                                                                                                    | NA THEORY                                                                                                    |                                                                                                    | 212100079                                                                                                    |                                            |                                                         | 21299889                                                                                                    | 20.20                                                                     | 212190879.00                                                                                                    |                                          | 212199879                                                                                                    | 25.20                                                                                                    |                       | 21980000                                         | 2200000                                          | 22.0                                                                                                    | 20700046                                                                                                    | 1166                                                                          |                                   |                                      | 212100079                                              |                  |                           |                    |
| 10 3                                                                                                    | Individuals (Nontecident Individuals/Faresa),<br>Individuals)                                                                                                    |                                                                                                    |                                                                                                    |                                            |                                                         |                                                                                                    |                                                                           |                                                                                                    |                                          |                                                                                                    |                                                                                                    |                       |                                                  |                                                  |                                                                                                    |                                                                                                    |                                                                               |                                   |                                      |                                                        |                  |                           |                    |
|                                                                                                    | Southern .                                                                                                    |                                                                                                    |                                                                                                    |                                            |                                                         |                                                                                                    |                                                                           |                                                                                                    |                                          |                                                                                                    |                                                                                                    |                       |                                                  |                                                  |                                                                                                    |                                                                                                    |                                                                               |                                   |                                      |                                                        |                  |                           |                    |
| 10 1                                                                                                    | reconstons<br>Foreign Fortfalm Investor                                                                                                    |                                                                                                    |                                                                                                    |                                            |                                                         |                                                                                                    |                                                                           |                                                                                                    |                                          |                                                                                                    |                                                                                                    |                       |                                                  |                                                  |                                                                                                    |                                                                                                    |                                                                               |                                   |                                      |                                                        |                  |                           |                    |
|                                                                                                    | to Other Issection                                                                                                    |                                                                                                    |                                                                                                    |                                            |                                                         |                                                                                                    |                                                                           |                                                                                                    |                                          |                                                                                                    |                                                                                                    |                       |                                                  |                                                  |                                                                                                    |                                                                                                    |                                                                               |                                   |                                      |                                                        |                  |                           |                    |
| No.                                                                                                    | Sub-Trial (A)25                                                                                                    |                                                                                                    |                                                                                                    |                                            |                                                         |                                                                                                    |                                                                           |                                                                                                    |                                          |                                                                                                    | -                                                                                                    |                       |                                                  |                                                  |                                                                                                    |                                                                                                    |                                                                               |                                   |                                      |                                                        |                  |                           |                    |
|                                                                                                    | Shambalding of Promoter and Promoter Group (A)-(A)(2)-(A)(2) (A)-(A)(2)-(A)(3)                                                                                                    | ,                                                                                                    | 212100079                                                                                                    |                                            |                                                         | 21200000                                                                                                    | 20.20                                                                     | 20,2199879.00                                                                                                    |                                          | 202398879                                                                                                    | 26.26                                                                                                    |                       | 21900000                                         | 22000000                                         | 22.00                                                                                                    | 27707566                                                                                                    | 1146                                                                          |                                   |                                      | 232398879                                              |                  |                           |                    |
| a Table III -                                                                                                    | Statement showing shareholding pattern<br>Sic shareholder<br>([Domestic]                                                                                                    | Marie Market Standard                                                                                                    |                                                                                                    |                                            |                                                         |                                                                                                    |                                                                           |                                                                                                    |                                          |                                                                                                    |                                                                                                    |                       |                                                  |                                                  |                                                                                                    |                                                                                                    |                                                                               |                                   |                                      |                                                        |                  |                           |                    |
| B Table III -<br>of the Pub<br>(1)                                                                                                    | blic shareholder<br>s (Domestic)                                                                                                    | Nose : Kindy show det                                                                                                    | tall of thareholders ha                                                                                                    | wag more than one per                      | contago di totali no di ili                             | arec. Meace reter cortw                                                                                                    | are manua.                                                                |                                                                                                    |                                          |                                                                                                    |                                                                                                    |                       |                                                  |                                                  |                                                                                                    |                                                                                                    |                                                                               |                                   |                                      |                                                        |                  |                           |                    |
| (4)                                                                                                    | Material Funds                                                                                                    |                                                                                                    |                                                                                                    |                                            |                                                         |                                                                                                    |                                                                           |                                                                                                    |                                          |                                                                                                    |                                                                                                    |                       |                                                  |                                                  |                                                                                                    |                                                                                                    |                                                                               |                                   |                                      |                                                        |                  |                           |                    |
| 60 2                                                                                                    | Invites Capital Funds<br>Manager Investment Funds                                                                                                    |                                                                                                    |                                                                                                    | 1                                          | 1                                                       |                                                                                                    |                                                                           |                                                                                                    |                                          |                                                                                                    |                                                                                                    |                       |                                                  |                                                  |                                                                                                    |                                                                                                    |                                                                               |                                   |                                      |                                                        |                  |                           | $\vdash$           |
| (4)                                                                                                    | Barde                                                                                                    |                                                                                                    | 200                                                                                                    |                                            |                                                         | 1330                                                                                                    | 0.00                                                                      | 2000                                                                                                    |                                          | 1000                                                                                                    | 600                                                                                                    |                       |                                                  |                                                  | 0.00                                                                                                    | 0                                                                                                    | 9.00                                                                          |                                   |                                      | 200                                                    |                  |                           |                    |
| 10 0                                                                                                    | recurance Companies Provident Funds/Pension Funds                                                                                                    |                                                                                                    |                                                                                                    |                                            |                                                         |                                                                                                    |                                                                           |                                                                                                    |                                          |                                                                                                    |                                                                                                    |                       |                                                  |                                                  |                                                                                                    |                                                                                                    |                                                                               |                                   |                                      |                                                        |                  |                           |                    |
| 00 2                                                                                                    | Noted reconstruction companies<br>Sovereign Woolth Funds                                                                                                    |                                                                                                    |                                                                                                    |                                            |                                                         |                                                                                                    |                                                                           |                                                                                                    |                                          |                                                                                                    |                                                                                                    |                       |                                                  |                                                  |                                                                                                    |                                                                                                    |                                                                               |                                   |                                      | H = -                                                  |                  | _                         | 1                  |
|                                                                                                    | MBMCs conditioned with MBS                                                                                                    |                                                                                                    |                                                                                                    |                                            |                                                         |                                                                                                    |                                                                           |                                                                                                    |                                          |                                                                                                    |                                                                                                    |                       |                                                  |                                                  |                                                                                                    |                                                                                                    |                                                                               |                                   |                                      |                                                        |                  |                           |                    |
| (N)                                                                                                    | Other Financial Indications<br>Ass Other Issection                                                                                                    |                                                                                                    | l                                                                                                    | 1                                          | 1                                                       |                                                                                                    |                                                                           |                                                                                                    |                                          |                                                                                                    |                                                                                                    |                       |                                                  |                                                  |                                                                                                    |                                                                                                    |                                                                               |                                   |                                      | <del>                                     </del>       |                  | 1                         |                    |
| (g) Institution                                                                                                    | (Feminal                                                                                                    |                                                                                                    | 220                                                                                                    |                                            |                                                         | 3300                                                                                                    | 0.00                                                                      | 2000                                                                                                    |                                          | 1000                                                                                                    | 500                                                                                                    |                       |                                                  |                                                  | 0.00                                                                                                    |                                                                                                    | 0.00                                                                          |                                   |                                      | 220                                                    |                  |                           |                    |
| (4)                                                                                                    | Torriso Street Investment                                                                                                    |                                                                                                    |                                                                                                    |                                            |                                                         |                                                                                                    |                                                                           |                                                                                                    |                                          |                                                                                                    |                                                                                                    |                       |                                                  |                                                  |                                                                                                    |                                                                                                    |                                                                               |                                   |                                      |                                                        |                  |                           |                    |
| (N) 2<br>(4) 3                                                                                                    | toware Wester Coasta Investory<br>Soverings Wester Funds                                                                                                    |                                                                                                    |                                                                                                    | 1                                          | 1                                                       |                                                                                                    |                                                                           |                                                                                                    |                                          |                                                                                                    |                                                                                                    | _                     |                                                  |                                                  |                                                                                                    |                                                                                                    |                                                                               |                                   |                                      |                                                        |                  | 1                         |                    |
| (4)                                                                                                    | Foreign Partfulia Investors Category L                                                                                                    |                                                                                                    |                                                                                                    |                                            |                                                         |                                                                                                    |                                                                           |                                                                                                    |                                          |                                                                                                    |                                                                                                    |                       |                                                  |                                                  |                                                                                                    |                                                                                                    |                                                                               |                                   |                                      |                                                        |                  |                           |                    |
|                                                                                                    | Poreste Porfishs Weetfors Category ()<br>Deersess Depositiones (holding DM) (tolanday                                                                                                    |                                                                                                    |                                                                                                    |                                            |                                                         |                                                                                                    |                                                                           |                                                                                                    |                                          |                                                                                                    |                                                                                                    |                       |                                                  |                                                  |                                                                                                    |                                                                                                    |                                                                               |                                   |                                      |                                                        |                  |                           |                    |
| 10                                                                                                    | Touri<br>My Other (specify)                                                                                                    |                                                                                                    |                                                                                                    |                                            |                                                         |                                                                                                    |                                                                           |                                                                                                    |                                          |                                                                                                    |                                                                                                    |                       |                                                  |                                                  |                                                                                                    |                                                                                                    |                                                                               |                                   |                                      |                                                        |                  |                           |                    |
|                                                                                                    | Sub-Total(E)(E)                                                                                                    |                                                                                                    |                                                                                                    |                                            |                                                         |                                                                                                    |                                                                           |                                                                                                    |                                          |                                                                                                    |                                                                                                    |                       |                                                  |                                                  |                                                                                                    |                                                                                                    |                                                                               |                                   |                                      |                                                        |                  |                           |                    |
| (4)                                                                                                    | Central Sovernment / President of India                                                                                                    |                                                                                                    |                                                                                                    |                                            |                                                         |                                                                                                    |                                                                           |                                                                                                    |                                          |                                                                                                    |                                                                                                    |                       |                                                  |                                                  |                                                                                                    |                                                                                                    |                                                                               |                                   |                                      |                                                        |                  |                           | 1                  |
| (9)                                                                                                    | Mate Sovereneed ( Sovered)<br>Materiologisty Companies of Bodies Corporate                                                                                                    |                                                                                                    |                                                                                                    |                                            |                                                         |                                                                                                    |                                                                           |                                                                                                    |                                          |                                                                                                    |                                                                                                    |                       |                                                  |                                                  |                                                                                                    |                                                                                                    |                                                                               |                                   |                                      |                                                        |                  |                           |                    |
|                                                                                                    |                                                                                                    |                                                                                                    |                                                                                                    |                                            |                                                         |                                                                                                    |                                                                           |                                                                                                    |                                          |                                                                                                    |                                                                                                    |                       |                                                  |                                                  |                                                                                                    |                                                                                                    |                                                                               |                                   |                                      |                                                        |                  |                           |                    |
| 10                                                                                                    | ahara Pastril i Wita Rosarumantir sassiona                                                                                                    |                                                                                                    |                                                                                                    |                                            |                                                         |                                                                                                    |                                                                           |                                                                                                    |                                          |                                                                                                    |                                                                                                    |                       |                                                  |                                                  |                                                                                                    |                                                                                                    |                                                                               |                                   |                                      |                                                        |                  |                           |                    |
| 10 Naviedla                                                                                                    | No. Transferre                                                                                                    |                                                                                                    |                                                                                                    |                                            |                                                         |                                                                                                    |                                                                           |                                                                                                    |                                          |                                                                                                    |                                                                                                    |                       |                                                  |                                                  |                                                                                                    |                                                                                                    |                                                                               |                                   |                                      |                                                        |                  |                           |                    |
| 14 Noviedla                                                                                                    | ahara Pastril i Wita Rosarumantir sassiona                                                                                                    |                                                                                                    |                                                                                                    |                                            |                                                         |                                                                                                    |                                                                           |                                                                                                    |                                          |                                                                                                    |                                                                                                    |                       |                                                  |                                                  |                                                                                                    |                                                                                                    |                                                                               |                                   |                                      |                                                        |                  |                           |                    |
| (4) Auto (27)                                                                                                    | Sub-transfell (1994) Personal of the Antonional Sub-transfell (1994) Sub-transfell (1994) Sub |                                                                                                    |                                                                                                    |                                            |                                                         |                                                                                                    |                                                                           |                                                                                                    |                                          |                                                                                                    |                                                                                                    |                       |                                                  |                                                  |                                                                                                    |                                                                                                    |                                                                               |                                   |                                      |                                                        |                  |                           |                    |
| (4) Auto (27)                                                                                                    | Tall-Total (B) (II)                                                                                                    |                                                                                                    |                                                                                                    |                                            |                                                         |                                                                                                    |                                                                           |                                                                                                    |                                          |                                                                                                    |                                                                                                    |                       |                                                  |                                                  |                                                                                                    |                                                                                                    |                                                                               |                                   |                                      |                                                        |                  |                           |                    |
| 14    NavineEs                                                                                                    | hab position  hab position  hab position  Associate companies / Indicatance  Concluse and their relatives feedubase  codepandent donormer and numeror devotation                                                                                                    |                                                                                                    |                                                                                                    |                                            |                                                         |                                                                                                    |                                                                           |                                                                                                    |                                          |                                                                                                    |                                                                                                    |                       |                                                  |                                                  |                                                                                                    |                                                                                                    |                                                                               |                                   |                                      |                                                        |                  |                           |                    |
| 14   Naminalia<br>  14                                                                                                    | Sub-Proprietal State Security State Security State Security State Security Security  |                                                                                                    |                                                                                                    |                                            |                                                         |                                                                                                    |                                                                           |                                                                                                    |                                          |                                                                                                    |                                                                                                    |                       |                                                  |                                                  |                                                                                                    |                                                                                                    |                                                                               |                                   |                                      |                                                        |                  |                           |                    |
| 14   Naminalia<br>  14                                                                                                    | And a result of these results are a consequent of the post of the post of the  |                                                                                                    |                                                                                                    |                                            |                                                         |                                                                                                    |                                                                           |                                                                                                    |                                          |                                                                                                    |                                                                                                    |                       |                                                  |                                                  |                                                                                                    |                                                                                                    |                                                                               |                                   |                                      |                                                        |                  |                           |                    |
| (4)                                                                                                    | And the control of the control of th |                                                                                                    |                                                                                                    |                                            |                                                         |                                                                                                    |                                                                           |                                                                                                    |                                          |                                                                                                    |                                                                                                    |                       |                                                  |                                                  |                                                                                                    |                                                                                                    |                                                                               |                                   |                                      |                                                        |                  |                           |                    |
| (4)                                                                                                    | And a result of these consequences of the speciality of the speciality of the specia |                                                                                                    |                                                                                                    |                                            |                                                         |                                                                                                    |                                                                           |                                                                                                    |                                          |                                                                                                    |                                                                                                    |                       |                                                  |                                                  |                                                                                                    |                                                                                                    |                                                                               |                                   |                                      |                                                        |                  |                           |                    |
| (4)                                                                                                    | And the control of the control of th |                                                                                                    |                                                                                                    |                                            |                                                         |                                                                                                    |                                                                           |                                                                                                    |                                          |                                                                                                    |                                                                                                    |                       |                                                  |                                                  |                                                                                                    |                                                                                                    |                                                                               |                                   |                                      |                                                        |                  |                           |                    |
| 04                                                                                                    | The second second secon |                                                                                                    |                                                                                                    |                                            |                                                         |                                                                                                    |                                                                           |                                                                                                    |                                          |                                                                                                    |                                                                                                    |                       |                                                  |                                                  |                                                                                                    |                                                                                                    |                                                                               |                                   |                                      |                                                        |                  |                           |                    |
| 04                                                                                                    | The second second secon |                                                                                                    |                                                                                                    |                                            |                                                         |                                                                                                    |                                                                           |                                                                                                    |                                          |                                                                                                    |                                                                                                    |                       |                                                  |                                                  |                                                                                                    |                                                                                                    |                                                                               |                                   |                                      |                                                        |                  |                           |                    |
| 14                                                                                                    | The second second secon | 1865                                                                                                    | 1,000,017                                                                                                    |                                            |                                                         | 330000017                                                                                                    | 28.66                                                                     | 1,000,000                                                                                                    |                                          | 300000 TSC                                                                                                    | 26.56                                                                                                    |                       |                                                  |                                                  | 17.8.                                                                                                    | 2                                                                                                    | 5.00                                                                          |                                   |                                      | 1,000,075                                              |                  |                           |                    |
| 16                                                                                                    | The second second secon | 3865                                                                                                    | 1300017-                                                                                                    |                                            |                                                         | 12000/97<br>31007/80                                                                                                    | 26.66                                                                     | 1000001                                                                                                    |                                          | 2000B175                                                                                                    | 2664                                                                                                    |                       |                                                  |                                                  | 77.8.                                                                                                    | ž.                                                                                                    | 3.0.                                                                          |                                   |                                      | 100010                                                 |                  |                           |                    |
| 16                                                                                                    | The second second secon | 3705.<br>31                                                                                                    |                                                                                                    |                                            |                                                         |                                                                                                    | 38.6<br>27.8<br>0.77                                                      |                                                                                                    |                                          |                                                                                                    | 20.66<br>20.66<br>6.73                                                                                                    |                       |                                                  |                                                  |                                                                                                    | S. SETTECON.                                                                                                    | .500<br>34.00                                                                 |                                   |                                      |                                                        |                  |                           |                    |
| 16                                                                                                    | The second second secon | 3065<br>31                                                                                                    | 1387182                                                                                                    |                                            |                                                         | 116671862                                                                                                    | 36.6.<br>17.8.                                                            | 10073002                                                                                                    |                                          | 2567,862                                                                                                    | 365<br>258                                                                                                    |                       |                                                  |                                                  |                                                                                                    |                                                                                                    | 5.00<br>5.00<br>5.00                                                          |                                   |                                      | 130071002                                              |                  |                           |                    |
| 16                                                                                                    | And And Collection  And Collection  And Collec | 3005<br>30<br>30                                                                                                    | 1387182                                                                                                    |                                            |                                                         | 116671862                                                                                                    | 346.<br>178.                                                              | 10073002                                                                                                    |                                          | 2567,862                                                                                                    | 30s<br>30s<br>50s                                                                                                    |                       |                                                  |                                                  |                                                                                                    | . S. SETTE SEE                                                                                                    | \$00<br>35.60<br>\$500                                                        |                                   |                                      | 130071002                                              |                  |                           |                    |
| 16                                                                                                    | And the Control of the Control of th | 3865.<br>30                                                                                                    | 1387182                                                                                                    |                                            |                                                         | 116671862                                                                                                    |                                                                           | 10073002                                                                                                    |                                          | 2567,862                                                                                                    | 364<br>584<br>835                                                                                                    |                       |                                                  |                                                  |                                                                                                    | .0.<br>.00700200<br>.0.                                                                                                    | 3.00<br>33.00<br>3.00                                                         |                                   |                                      | 130071002                                              |                  |                           |                    |
| 16                                                                                                    | And A CONTROL OF THE STATE OF THE STATE OF T | 3564<br>31<br>34                                                                                                    | 1387182                                                                                                    |                                            |                                                         | 116671862                                                                                                    |                                                                           | 10073002                                                                                                    |                                          | 2567,862                                                                                                    | 388.<br>338.<br>431.                                                                                                    |                       |                                                  |                                                  |                                                                                                    |                                                                                                    | 500<br>33.65<br>5.00                                                          |                                   |                                      | 130071002                                              |                  |                           |                    |
| 16                                                                                                    | And the Control of the Control of th | 305.                                                                                                    | 138/7862<br>804/786<br>961/968                                                                                                    |                                            |                                                         | 118673852<br>8062796                                                                                                    | 36M                                                                       | 12617662<br>860736<br>661718                                                                                                    |                                          | 22657802<br>8067784                                                                                                    | 36.<br>150.                                                                                                    |                       |                                                  |                                                  |                                                                                                    |                                                                                                    | 5.00.<br>3.00.<br>5.00.                                                       |                                   |                                      | 13867380<br>8062780                                    |                  |                           |                    |
| Feb     Feb     Feb | AND DESCRIPTION OF THE PROPERTY OF THE PROPERTY OF THE PROPERT | 385.<br>38.<br>38.<br>38.<br>388.<br>388.<br>388.                                                                                                    | 138/7382<br>30(73)<br>96/738<br>38/3422                                                                                                    |                                            |                                                         | 118673852<br>8062796                                                                                                    | 223                                                                       | 136673662<br>8562736<br>5667436                                                                                                    |                                          | 306736<br>306736<br>665968                                                                                                    | 200<br>200<br>200<br>200<br>200<br>200<br>200<br>200<br>200<br>200                                                                                                    |                       |                                                  |                                                  |                                                                                                    | 0<br>0<br>10000000                                                                                                    | 5.00<br>5.00<br>5.00<br>5.00<br>5.00<br>5.00<br>5.00<br>5.00                  |                                   |                                      | 328672802<br>8067750<br>9067960                        |                  |                           |                    |
| 100   100   100   100   100   100   100   100   100   100   100   100   100   100   100   100   100   100   100   100   100   100   100   100   100   100   100   100   100   100   100   100   100   100   100   100   100   100   100   100   100   100   100   100   100   100   100   100   100   100   100   100   100   100   100   100   100   100   100   100   100   100   100   100   100   100   100   100   100   100   100   100   100   100   100   100   100   100   100   100   100   100   100   100   100   100   100   100   100   100   100   100   100   100   100   100   100   100   100   100   100   100   100   100   100   100   100   100   100   100   100   100   100   100   100   100   100   100   100   100   100   100   100   100   100   100   100   100   100   100   100   100   100   100   100   100   100   100   100   100   100   100   100   100   100   100   100   100   100   100   100   100   100   100   100   100   100   100   100   100   100   100   100   100   100   100   100   100   100   100   100   100   100   100   100   100   100   100   100   100   100   100   100   100   100   100   100   100   100   100   100   100   100   100   100   100   100   100   100   100   100   100   100   100   100   100   100   100   100   100   100   100   100   100   100   100   100   100   100   100   100   100   100   100   100   100   100   100   100   100   100   100   100   100   100   100   100   100   100   100   100   100   100   100   100   100   100   100   100   100   100   100   100   100   100   100   100   100   100   100   100   100   100   100   100   100   100   100   100   100   100   100   100   100   100   100   100   100   100   100   100   100   100   100   100   100   100   100   100   100   100   100   100   100   100   100   100   100   100   100   100   100   100   100   100   100   100   100   100   100   100   100   100   100   100   100   100   100   100   100   100   100   100   100   100   100   100   100   100   100   100   100   100   100   100   100   100   100   100   100   100 | The Control of the Control of the Co | 300.5<br>30.<br>30.<br>40.<br>40.<br>40.<br>40.<br>50.<br>50.<br>50.<br>50.<br>50.<br>50.<br>50.<br>50.<br>50.<br>5                                                                                                    | 138/7382<br>30(73)<br>96/738<br>38/3422                                                                                                    |                                            |                                                         | 116671602<br>8062784<br>8662784<br>8662784<br>11671602<br>26716080                                                                                                    | 223                                                                       | 15867965<br>8062786<br>8667966<br>9617966<br>9818969                                                                                                    |                                          | 15657362<br>805736<br>562766<br>15137372<br>81387572                                                                                                    | 255<br>575<br>575<br>575<br>575                                                                                                    |                       |                                                  |                                                  | 246<br>246<br>470                                                                                                    | 0<br>0<br>10000000                                                                                                    | 5.00<br>5.00<br>5.00<br>5.00<br>5.00<br>5.00<br>5.00<br>5.00                  |                                   |                                      | 3367362<br>330736<br>902786<br>3379423                 |                  |                           |                    |
| 100   100   100   100   100   100   100   100   100   100   100   100   100   100   100   100   100   100   100   100   100   100   100   100   100   100   100   100   100   100   100   100   100   100   100   100   100   100   100   100   100   100   100   100   100   100   100   100   100   100   100   100   100   100   100   100   100   100   100   100   100   100   100   100   100   100   100   100   100   100   100   100   100   100   100   100   100   100   100   100   100   100   100   100   100   100   100   100   100   100   100   100   100   100   100   100   100   100   100   100   100   100   100   100   100   100   100   100   100   100   100   100   100   100   100   100   100   100   100   100   100   100   100   100   100   100   100   100   100   100   100   100   100   100   100   100   100   100   100   100   100   100   100   100   100   100   100   100   100   100   100   100   100   100   100   100   100   100   100   100   100   100   100   100   100   100   100   100   100   100   100   100   100   100   100   100   100   100   100   100   100   100   100   100   100   100   100   100   100   100   100   100   100   100   100   100   100   100   100   100   100   100   100   100   100   100   100   100   100   100   100   100   100   100   100   100   100   100   100   100   100   100   100   100   100   100   100   100   100   100   100   100   100   100   100   100   100   100   100   100   100   100   100   100   100   100   100   100   100   100   100   100   100   100   100   100   100   100   100   100   100   100   100   100   100   100   100   100   100   100   100   100   100   100   100   100   100   100   100   100   100   100   100   100   100   100   100   100   100   100   100   100   100   100   100   100   100   100   100   100   100   100   100   100   100   100   100   100   100   100   100   100   100   100   100   100   100   100   100   100   100   100   100   100   100   100   100   100   100   100   100   100   100   100   100   100   100   100   100   100   100 | AND DESCRIPTION OF THE PROPERTY OF THE PROPERTY OF THE PROPERT | 300.5<br>30.<br>30.<br>40.<br>40.<br>40.<br>40.<br>50.<br>50.<br>50.<br>50.<br>50.<br>50.<br>50.<br>50.<br>50.<br>5                                                                                                    | 138/7382<br>30(73)<br>96/738<br>38/3422                                                                                                    |                                            |                                                         | 116671602<br>8062784<br>8662784<br>8662784<br>11671602<br>26716080                                                                                                    | 223                                                                       | 15867965<br>8062786<br>8667966<br>9617966<br>9818969                                                                                                    |                                          | 15657362<br>805736<br>562766<br>15137372<br>81387572                                                                                                    | 300<br>200<br>83<br>43<br>40<br>40<br>40                                                                                                    |                       |                                                  |                                                  | 246<br>246<br>470                                                                                                    | 0<br>0<br>10000000                                                                                                    | 3.00<br>33.00<br>4.00<br>3.00<br>3.00<br>3.00<br>3.00<br>3.00                 |                                   |                                      | 3367362<br>330736<br>902786<br>3379423                 |                  |                           |                    |
| Table W   C   Table W   C   | A DESCRIPTION OF THE PROPERTY OF THE PROPERTY  | 384. 384. 384. 384. 384. 384. 384. 384.                                                                                                    | 139674802<br>3042758<br>9042758<br>9042768<br>90437629<br>91745800                                                                                                    |                                            |                                                         | 116671602<br>8062784<br>8662784<br>8662784<br>11671602<br>26716080                                                                                                    | 223                                                                       | 15867965<br>8062786<br>8667966<br>9617966<br>9818969                                                                                                    |                                          | 15657362<br>805736<br>562766<br>15137372<br>81387572                                                                                                    | 200 - 200 - |                       |                                                  |                                                  | 246<br>246<br>470                                                                                                    | 0<br>0<br>10000000                                                                                                    | 5.00.<br>3.00.<br>3.00.<br>3.00.<br>3.00.<br>3.00.<br>3.00.<br>3.00.          |                                   |                                      | 3367362<br>330736<br>902786<br>3379423                 |                  |                           |                    |
| Table W   C   Table W   C   | A DESCRIPTION OF THE PROPERTY OF THE PROPERTY  | 384. 384. 384. 384. 384. 384. 384. 384.                                                                                                    | 139674802<br>3042758<br>9042758<br>9042768<br>90437629<br>91745800                                                                                                    |                                            |                                                         | 116671602<br>8062784<br>8662784<br>8662784<br>11671602<br>26716080                                                                                                    | 223                                                                       | 15867965<br>8062786<br>8667966<br>9617966<br>9818969                                                                                                    |                                          | 15657362<br>805736<br>562766<br>15137372<br>81387572                                                                                                    | 300<br>500<br>500<br>500<br>500                                                                                                    |                       |                                                  |                                                  | 246<br>246<br>470                                                                                                    | 0<br>0<br>10000000                                                                                                    | 388<br>348<br>400<br>400<br>344<br>344                                        |                                   |                                      | 3367362<br>830736<br>902766<br>3309023                 |                  |                           |                    |
| 16                                                                                                    | AND SECURITY AND ADMINISTRATION OF THE PROPERTY OF THE PROPERTY OF THE PROPERT | 384. 384. 384. 384. 384. 384. 384. 384.                                                                                                    | 139674802<br>3042758<br>9042758<br>9042768<br>90437629<br>91745800                                                                                                    |                                            |                                                         | 116671602<br>8062784<br>8662784<br>8662784<br>11671602<br>26716080                                                                                                    | 223                                                                       | 15867965<br>8062786<br>8667966<br>9617966<br>9818969                                                                                                    |                                          | 15657362<br>805736<br>562766<br>15137372<br>81387572                                                                                                    | 300<br>200<br>300<br>300<br>300<br>300<br>300<br>300<br>300<br>300                                                                                                    |                       |                                                  |                                                  | 246<br>246<br>470                                                                                                    | 0<br>0<br>10000000                                                                                                    | 3.00<br>33.65<br>4.00<br>4.00<br>4.00<br>4.00<br>3.00<br>3.00<br>3.00<br>3.00 |                                   |                                      | 3367362<br>830736<br>902766<br>3309023                 |                  |                           |                    |
| 10                                                                                                    | AN DECEMBER OF THE PROPERTY OF THE PROPERTY OF | 384. 384. 384. 384. 384. 384. 384. 384.                                                                                                    | 139674802<br>3042758<br>9042758<br>9042768<br>90437629<br>91745800                                                                                                    |                                            |                                                         | 116671602<br>8062784<br>8662784<br>8662784<br>11671602<br>26716080                                                                                                    | 223                                                                       | 15867965<br>8062786<br>8667966<br>9617966<br>9818969                                                                                                    |                                          | 15657362<br>805736<br>562766<br>15137372<br>81387572                                                                                                    | 786.<br>578.<br>570.<br>570.<br>570.<br>570.<br>570.                                                                                                    |                       |                                                  |                                                  | 246<br>246<br>470                                                                                                    | 0<br>0<br>10000000                                                                                                    | 5.00<br>5.00<br>5.00<br>5.00<br>5.00<br>5.00<br>5.00<br>5.00                  |                                   |                                      | 3367362<br>830736<br>902766<br>3309023                 |                  |                           |                    |
| 10   10   10   10   10   10   10   10                                                                                                    | And Section Comments of the Comments of the Co | 1700.0<br>38.<br>38.<br>49.<br>49.<br>49.<br>49.<br>49.<br>49.<br>49.<br>49.<br>49.<br>49                                                                                                    | SHATIMA SHATIMA SHATIM |                                            |                                                         | 134736. 154734. 154734. 147734. 147734. 147734. 147734. 147734.                                                                                                    | 27.<br>27.<br>488<br>48.86                                                | 136796<br>86776<br>66776<br>96796<br>97966<br>97966<br>97966<br>97966                                                                                                    |                                          | 158/256. 159/256. 159 |                                                                                                    |                       |                                                  |                                                  | 2 M. G                                                                                                    | G G G G G G G G G G G G G G G G G G G                                                                                                    |                                                                               |                                   |                                      | 396736<br>396736<br>96736<br>96736<br>367366<br>367366 |                  |                           |                    |
| 10                                                                                                    | AN DESCRIPTION OF THE PROPERTY OF THE PROPERTY | 300.  101.  102.  103.  104.  105.  106.  106.  106.  106.  106.  106.  106.  106.  106.  106.  106.  106.  106.  106.  106.  106.  106.  106.  106.  106.  106.  106.  106.  106.  106.  106.  106.  106.  106.  106.  106.  106.  106.  106.  106.  106.  106.  106.  106.  106.  106.  106.  106.  106.  106.  106.  106.  106.  106.  106.  106.  106.  106.  106.  106.  106.  106.  106.  106.  106.  106.  106.  106.  106.  106.  106.  106.  106.  106.  106.  106.  106.  106.  106.  106.  106.  106.  106.  106.  106.  106.  106.  106.  106.  106.  106.  106.  106.  106.  106.  106.  106.  106.  106.  106.  106.  106.  106.  106.  106.  106.  106.  106.  106.  106.  106.  106.  106.  106.  106.  106.  106.  106.  106.  106.  106.  106.  106.  106.  106.  106.  106.  106.  106.  106.  106.  106.  106.  106.  106.  106.  106.  106.  106.  106.  106.  106.  106.  106.  106.  106.  106.  106.  106.  106.  106.  106.  106.  106.  106.  106.  106.  106.  106.  106.  106.  106.  106.  106.  106.  106.  106.  106.  106.  106.  106.  106.  106.  106.  106.  106.  106.  106.  106.  106.  106.  106.  106.  106.  106.  106.  106.  106.  106.  106.  106.  106.  106.  106.  106.  106.  106.  106.  106.  106.  106.  106.  106.  106.  106.  106.  106.  106.  106.  106.  106.  106.  106.  106.  106.  106.  106.  106.  106.  106.  106.  106.  106.  106.  106.  106.  106.  106.  106.  106.  106.  106.  106.  106.  106.  106.  106.  106.  106.  106.  106.  106.  106.  106.  106.  106.  106.  106.  106.  106.  106.  106.  106.  106.  106.  106.  106.  106.  106.  106.  106.  106.  106.  106.  106.  106.  106.  106.  106.  106.  106.  106.  106.  106.  106.  106.  106.  106.  106.  106.  106.  106.  106.  106.  106.  106.  106.  106.  106.  106.  106.  106.  106.  106.  106.  106.  106.  106.  106.  106.  106.  106.  106.  106.  106.  106.  106.  106.  106.  106.  106.  106.  106.  106.  106.  106.  106.  106.  106.  106.  106.  106.  106.  106.  106.  106.  106.  106.  106.  106.  106.  106.  106.  106.  106.  106.  106.  106.  106.  106. | JOHE JOHE JOHE JOHE JOHE JOHE JOHE JOHE                                                                                                    |                                            |                                                         | 1364784. 1047794. 1407908. 1407008. 1407008. 1407008.                                                                                                    | 9.73.<br>4.32.<br>44.54.<br>44.54.                                        | 13847381.  - REGITM - METHOD - METHOD - |                                          | 398794. 398794. 445794. 445794. 398795. 399796.                                                                                                    | 185.00                                                                                                    |                       |                                                  | 30000                                            | 28. 42. 42. 42. 42. 42. 42. 42. 42. 42. 42                                                                                 | 0 0 100000 NOTES   NOTES   NOTES   NOTE   NOTE   NO | ж                                                                             |                                   |                                      | 354736  35473  467736  467736  4677366                 |                  |                           |                    |
| 10                                                                                                    | And Section Comments of the Comments of the Co | 300.  101.  102.  103.  104.  105.  106.  106.  106.  106.  106.  106.  106.  106.  106.  106.  106.  106.  106.  106.  106.  106.  106.  106.  106.  106.  106.  106.  106.  106.  106.  106.  106.  106.  106.  106.  106.  106.  106.  106.  106.  106.  106.  106.  106.  106.  106.  106.  106.  106.  106.  106.  106.  106.  106.  106.  106.  106.  106.  106.  106.  106.  106.  106.  106.  106.  106.  106.  106.  106.  106.  106.  106.  106.  106.  106.  106.  106.  106.  106.  106.  106.  106.  106.  106.  106.  106.  106.  106.  106.  106.  106.  106.  106.  106.  106.  106.  106.  106.  106.  106.  106.  106.  106.  106.  106.  106.  106.  106.  106.  106.  106.  106.  106.  106.  106.  106.  106.  106.  106.  106.  106.  106.  106.  106.  106.  106.  106.  106.  106.  106.  106.  106.  106.  106.  106.  106.  106.  106.  106.  106.  106.  106.  106.  106.  106.  106.  106.  106.  106.  106.  106.  106.  106.  106.  106.  106.  106.  106.  106.  106.  106.  106.  106.  106.  106.  106.  106.  106.  106.  106.  106.  106.  106.  106.  106.  106.  106.  106.  106.  106.  106.  106.  106.  106.  106.  106.  106.  106.  106.  106.  106.  106.  106.  106.  106.  106.  106.  106.  106.  106.  106.  106.  106.  106.  106.  106.  106.  106.  106.  106.  106.  106.  106.  106.  106.  106.  106.  106.  106.  106.  106.  106.  106.  106.  106.  106.  106.  106.  106.  106.  106.  106.  106.  106.  106.  106.  106.  106.  106.  106.  106.  106.  106.  106.  106.  106.  106.  106.  106.  106.  106.  106.  106.  106.  106.  106.  106.  106.  106.  106.  106.  106.  106.  106.  106.  106.  106.  106.  106.  106.  106.  106.  106.  106.  106.  106.  106.  106.  106.  106.  106.  106.  106.  106.  106.  106.  106.  106.  106.  106.  106.  106.  106.  106.  106.  106.  106.  106.  106.  106.  106.  106.  106.  106.  106.  106.  106.  106.  106.  106.  106.  106.  106.  106.  106.  106.  106.  106.  106.  106.  106.  106.  106.  106.  106.  106.  106.  106.  106.  106.  106.  106.  106.  106.  106.  106.  106.  106.  106.  106. | JOHE JOHE JOHE JOHE JOHE JOHE JOHE JOHE                                                                                                    |                                            | Oxidates of a                                           | 134736. 154734. 154734. 147734. 147734. 147734. 147734. 147734.                                                                                                    | 2.7.<br>4.8.<br>4.8.<br>4.8.<br>4.8.<br>4.8.                              | 136796<br>86776<br>66776<br>96796<br>97966<br>97966<br>97966<br>97966                                                                                                    |                                          | 158/256. 159/256. 159 | 185.00                                                                                                    |                       | 3100                                             | JAMOS                                            | 28. 42. 42. 42. 42. 42. 42. 42. 42. 42. 42                                                                                 | G G G G G G G G G G G G G G G G G G G                                                                                                    |                                                                               |                                   |                                      | 396736<br>396736<br>96736<br>96736<br>367366<br>367366 |                  |                           |                    |
| 10                                                                                                    | AN DESCRIPTION OF THE PROPERTY OF THE PROPERTY | JAMAS AND AND AND AND AND AND AND AND AND AND                                                                                                    | SOLTAN SOLTAN SO |                                            |                                                         | 136038.  60734.  100735.  100735.  100735.  100735.  100735.  100735.  100735.  100735.  100735.  100735.  100735.  100735.  100735.  100735.  100735.  100735.  100735.  100735.  100735.  100735.  100735.  100735.  100735.  100735.  100735.  100735.  100735.  100735.  100735.  100735.  100735.  100735.  100735.  100735.  100735.  100735.  100735.  100735.  100735.  100735.  100735.  100735.  100735.  100735.  100735.  100735.  100735.  100735.  100735.  100735.  100735.  100735.  100735.  100735.  100735.  100735.  100735.  100735.  100735.  100735.  100735.  100735.  100735.  100735.  100735.  100735.  100735.  100735.  100735.  100735.  100735.  100735.  100735.  100735.  100735.  100735.  100735.  100735.  100735.  100735.  100735.  100735.  100735.  100735.  100735.  100735.  100735.  100735.  100735.  100735.  100735.  100735.  100735.  100735.  100735.  100735.  100735.  100735.  100735.  100735.  100735.  100735.  100735.  100735.  100735.  100735.  100735.  100735.  100735.  100735.  100735.  100735.  100735.  100735.  100735.  100735.  100735.  100735.  100735.  100735.  100735.  100735.  100735.  100735.  100735.  100735.  100735.  100735.  100735.  100735.  100735.  100735.  100735.  100735.  100735.  100735.  100735.  100735.  100735.  100735.  100735.  100735.  100735.  100735.  100735.  100735.  100735.  100735.  100735.  100735.  100735.  100735.  100735.  100735.  100735.  100735.  100735.  100735.  100735.  100735.  100735.  100735.  100735.  100735.  100735.  100735.  100735.  100735.  100735.  100735.  100735.  100735.  100735.  100735.  100735.  100735.  100735.  100735.  100735.  100735.  100735.  100735.  100735.  100735.  100735.  100735.  100735.  100735.  100735.  100735.  100735.  100735.  100735.  100735.  100735.  100735.  100735.  100735.  100735.  100735.  100735.  100735.  100735.  100735.  100735.  100735.  100735.  100735.  100735.  100735.  100735.  100735.  100735.  100735.  100735.  100735.  100735.  100735.  100735.  100735.  100735.  100735.  100735.  100735.  100735.  1007 | 12. 12. 14. 14. 14. 14. 14. 14. 14. 14. 14. 14                            | ASSTRAIN ASSTRAIN ASS | X.                                       | 398794. 398794. 445794. 445794. 398795. 399796.                                                                                                    | 185.00                                                                                                    |                       |                                                  |                                                  | 28. 42. 42. 42. 42. 42. 42. 42. 42. 42. 42                                                                                 | 0 0 100000 NOTES   NOTES   NOTES   NOTE   NOTE   NO | ж                                                                             |                                   |                                      | 354736  35473  467736  467736  4677366                 |                  |                           |                    |
| 10                                                                                                    | AN DESCRIPTION OF THE PROPERTY OF THE PROPERTY | JAMAS AND AND AND AND AND AND AND AND AND AND                                                                                                    | 1396-7386 A SANTANA A SANTANA A SANT | case of promoter holiding                  | ng in dematerialised form                               | 11067301. 066751. 467708. 467708. 16700. 16700. 167 | 2.7. 1.2. 1.2. 1.2. 1.2. 1.2. 1.2. 1.2.                                   | 139473942  ASCATAS  MACHANIA  MACHANIA  MACHAN | 26.                                      | 398794. 398794. 445794. 445794. 398795. 399796.                                                                                                    | 185.00                                                                                                    |                       |                                                  |                                                  | 25.5<br>42.<br>43.<br>43.<br>44.                                                                                           | 0 0 100000 NOTES   NOTES   NOTES   NOTE   NOTE   NO | ж                                                                             |                                   |                                      | 354736  35473  467736  467736  4677366                 |                  |                           |                    |
| 10   10   10   10   10   10   10   10                                                                                                    | AN DESCRIPTION OF THE PROPERTY OF THE PROPERTY | JAMAS AND AND AND AND AND AND AND AND AND AND                                                                                                    | 1387-386 AND AND AND AND AND AND AND AND AND AND                                                                                                    | case of promoter holidie                   |                                                         | JANSTON, AND STATE OF THE STATE OF THE STATE | 17.7 15.8 15.2 15.2 15.2 15.2 15.2 15.2 15.2 15.2                         | ASSTRAIN ASSTRAIN ASS | 26 26 26 26 26 26 26 26 26 26 26 26 26 2 | 398794. 398794. 445794. 445794. 398795. 399796.                                                                                                    | 185.00                                                                                                    |                       |                                                  |                                                  | 25.5<br>42.<br>43.<br>43.<br>44.                                                                                           | 0 0 100000 NOTES   NOTES   NOTES   NOTE   NOTE   NO | ж                                                                             |                                   |                                      | 354736  35473  467736  467736  4677366                 |                  |                           |                    |

|         | Home Validate                    |            |                            |                                |                                                                           |               |                                      |                                     |                              |                                                           |                                                                                            |              |                                       |                         |                          |                  |
|---------|----------------------------------|------------|----------------------------|--------------------------------|---------------------------------------------------------------------------|---------------|--------------------------------------|-------------------------------------|------------------------------|-----------------------------------------------------------|--------------------------------------------------------------------------------------------|--------------|---------------------------------------|-------------------------|--------------------------|------------------|
|         |                                  |            |                            |                                |                                                                           | Number of Vo  | ting Rights held in each cla<br>(IX) | ss of securities                    |                              |                                                           | Shareholding , as a %                                                                      | Number of Li | ocked in shares                       |                         |                          |                  |
| Searial | Name<br>of the                   | PAN        | No. of fully paid up       | Total nos. shares              | Shareholding as a % of<br>total no. of shares<br>(calculated as per SCRR. | No of Voting  | (XIV) Rights                         | Total as                            | No. of Shares Underlying     | No. Of Shares<br>Underlying Outstanding                   | assuming full conversion<br>of convertible securities                                      | (            | 001)                                  | Number of equity shares | Reason for not providing |                  |
| No.     | or the<br>Shareholders<br>(I)    | (II)       | equity shares held<br>(IV) | held<br>(VII) = (IV)+(V)+ (VI) | (calculated as per SCRR,<br>1957)<br>(VIII)<br>As a % of (A+B+C2)         | Class<br>eg:X | Total                                | a % of<br>Total<br>Voting<br>rights | Outstanding Warrants<br>(XI) | convertible securities<br>and No. Of Warrants<br>(Ki) (a) | (as a percentage of<br>diluted share capital)<br>(XI)= (VII)+(XI)(a)<br>As a % of (A+B+C2) | No.<br>(a)   | As a % of total Shares<br>held<br>(b) | form<br>(XIV)           | PAN PAN                  | Shareholder type |
| A1(a)   | Individuals/Hindu undivided Fami | ly         |                            |                                |                                                                           |               |                                      |                                     |                              |                                                           |                                                                                            |              |                                       |                         |                          |                  |
|         | Add Delete                       |            |                            |                                |                                                                           |               |                                      |                                     |                              |                                                           |                                                                                            |              |                                       |                         |                          |                  |
| 1       | Viral Mukundbhai Shah            | AMDPS7753D | 32140651                   | 32140651                       | 7.67                                                                      | 32140651.00   | 32140651.00                          | 7.67                                | 0                            | 0                                                         | 7.27                                                                                       | 0            | 0.00                                  | 32140651                |                          | Promoter         |
| 2       | Giraben Kishorsinh Solanki       | AMJPS3571R | 14157350                   | 14157350                       | 3.38                                                                      | 14157350.00   | 14157350.00                          | 3.38                                | 0                            | 0                                                         | 3.20                                                                                       | 0            | 0.00                                  | 14157350                |                          | Promoter         |
| 3       | Solanki Zankarsinh Kishorsinh    | ALZPS7592K | 1548570                    | 1548570                        | 0.37                                                                      | 1548570.00    | 1548570.00                           | 0.37                                | 0                            | 0                                                         | 0.35                                                                                       | 0            | 0.00                                  | 1548570                 |                          | Promoter         |
| 4       | Mona Viral Shah                  | APSPS1844P | 20700164                   | 20700164                       | 4.94                                                                      | 20700164.00   | 20700164.00                          | 4.94                                | 22800000                     | 22800000                                                  | 9.84                                                                                       | 20700164     | 100.00                                | 20700164                |                          | Promoter         |
| 5       | Dipali Manish Shah               | ALXPSS398D | 280810                     | 280810                         | 0.07                                                                      | 280810.00     | 280810.00                            | 0.07                                | 0                            | 0                                                         | 0.06                                                                                       | 0            | 0.00                                  | 280810                  |                          | Promoter Group   |
| 6       | Viral M Shah Huf                 | AAGHV2827Q | 191659                     | 191659                         | 0.05                                                                      | 191659.00     | 191659.00                            | 0.05                                | 0                            | 0                                                         | 0.04                                                                                       | 0            | 0.00                                  | 191659                  |                          | Promoter Group   |
|         | Click here to go back            | Total      | 69019204                   | 69019204                       | 16.47                                                                     | 69019204.00   | 69019204.00                          | 16.47                               | 22800000                     | 22800000                                                  | 20.78                                                                                      | 20700164     | 29.99                                 | 69019204                |                          |                  |

| Sr. No.  |                |                 | Details of the                                | SBO         |                                      |            |            | Details of the registi                        | ered owner |                         | Details of h<br>whether di |        |                                                                  |     | ng company,                             | Date of creation / acquisition of |
|----------|----------------|-----------------|-----------------------------------------------|-------------|--------------------------------------|------------|------------|-----------------------------------------------|------------|-------------------------|----------------------------|--------|------------------------------------------------------------------|-----|-----------------------------------------|-----------------------------------|
| 31. 140. |                |                 |                                               |             | Nationality (Applicable              |            |            |                                               |            | Nationality (Applicable |                            |        | Whether by virtue o                                              | rf: |                                         | significant beneficial interest   |
|          | Name           |                 | Passport No. in case<br>of a foreign national | Nationality | in case of Any other is<br>selected) | Name       |            | Passport No. in case<br>of a foreign national |            | in case of Any other is |                            | rights | Rights on distributable<br>dividend or any other<br>distribution |     | Exercise of<br>significant<br>influence |                                   |
|          | significant be | neficial owners |                                               |             |                                      |            |            |                                               |            |                         |                            |        |                                                                  |     |                                         |                                   |
|          | Add De         | lete            |                                               |             |                                      |            |            |                                               |            |                         |                            |        |                                                                  |     |                                         |                                   |
|          | VIRAL          |                 |                                               |             |                                      | SAMPATI    |            |                                               |            |                         |                            |        |                                                                  |     |                                         |                                   |
|          |                | AMDPS7753D      |                                               | India       |                                      |            | AACCS1076P |                                               | India      |                         | 21.26                      | 21.26  | 21.26                                                            | Yes | Yes                                     | 29-06-2018                        |
|          | VIRAL          |                 |                                               |             |                                      | SAMPATI    | 1          | l                                             |            |                         |                            |        | l "                                                              |     |                                         |                                   |
|          |                | AMDPS7753D      |                                               | India       |                                      |            | AACCS1076P |                                               | India      |                         | 0.02                       | 0.02   | 0.02                                                             | Yes | Yes                                     | 27-11-2018                        |
|          | VIKAL          |                 |                                               |             |                                      | SAMPAII    |            |                                               |            |                         |                            |        |                                                                  |     |                                         |                                   |
|          | 3 MUKUNDBHAI   | AMDPS7753D      |                                               | India       |                                      | SECURITIES | AACCS1076P |                                               | India      |                         | 24.83                      | 24.83  | 24.83                                                            | Yes | Yes                                     | 10-02-2023                        |

|         | Home Validate         |                                               |            |                     |                            |                                |                                                 |                   |                                    |                                     |                                         |                                                           |                                                                                        |             |                                       |                                    |                |                  |
|---------|-----------------------|-----------------------------------------------|------------|---------------------|----------------------------|--------------------------------|-------------------------------------------------|-------------------|------------------------------------|-------------------------------------|-----------------------------------------|-----------------------------------------------------------|----------------------------------------------------------------------------------------|-------------|---------------------------------------|------------------------------------|----------------|------------------|
|         |                       |                                               |            |                     |                            |                                | Shareholding as a % of                          |                   | ng Rights held in each cla<br>(IX) | ss of securities                    |                                         |                                                           | Shareholding , as a % assuming full                                                    | Number of L | ocked in shares                       |                                    |                |                  |
| Searial |                       | Name<br>of the                                | PAN        | No.<br>of the       | No. of fully paid up       | Total nos. shares              | total no. of shares<br>(calculated as per SCRR, | No of Vo          |                                    | Total as                            |                                         | No. Of Shares<br>Underlying Outstanding                   | community of                                                                           | -           | XXI)                                  | Number of equity<br>shares held in | Reason for not |                  |
| No.     | Category              | Shareholders<br>(I)                           | (11)       | Shareholders<br>(f) | equity shares held<br>(IV) | held<br>(VII) = (IV)+(V)+ (VI) | 1957)<br>(VIII)<br>As a % of (A+B+C2)           | Class<br>eg:<br>X | Total                              | a % of<br>Total<br>Voting<br>rights | Underlying Outstanding<br>Warrants (XI) | convertible securities<br>and No. Of Warrants<br>(XI) (a) | (as a percentage of<br>diluted share capital)<br>(XI)= (VII)+(X)<br>As a % of (A+B+C2) | No.<br>(a)  | As a % of total Shares<br>held<br>(b) | demokratished from                 | providing PAN  | Shareholder type |
| A1(d)   | Any Other (specify)   |                                               |            |                     |                            |                                |                                                 |                   |                                    |                                     |                                         |                                                           |                                                                                        |             |                                       |                                    |                |                  |
|         | Add Delete            |                                               |            |                     |                            |                                |                                                 |                   |                                    |                                     |                                         |                                                           |                                                                                        |             |                                       |                                    |                |                  |
| 1       | Bodies Corporate      | Sampati Securities Limited                    | AACCS1076P | 1                   | 82539672                   | 82539672                       | 19.70                                           | 82539672.00       | 82539672.00                        | 19.70                               | ۰                                       |                                                           | 18.68                                                                                  |             | 0.00                                  | 82539672                           |                | Promoter Group   |
| 2       | Bodies Corporate      | General Capital Holding Company Private Limit | AADCG1059M | 0                   |                            | 0                              | 0.00                                            | 0.00              | 0.00                               | 0.00                                | ۰                                       | 0                                                         | 0.00                                                                                   |             | 0.00                                  |                                    |                | Promoter         |
|         | Click here to go back |                                               | Total      | 1                   | 82539672                   | 87539677                       | 19.70                                           | 82539672.00       | 82539672.00                        | 19 70                               |                                         |                                                           | 18 68                                                                                  |             | 0.00                                  | 87539677                           |                |                  |

|        | Home Validate                 |                  |                            |                           |                                |                                                                           |                   |                                    |                                     |                                                                                        |             |                                       |                                                |                |                  |                             |                    |
|--------|-------------------------------|------------------|----------------------------|---------------------------|--------------------------------|---------------------------------------------------------------------------|-------------------|------------------------------------|-------------------------------------|----------------------------------------------------------------------------------------|-------------|---------------------------------------|------------------------------------------------|----------------|------------------|-----------------------------|--------------------|
|        |                               |                  |                            |                           |                                |                                                                           | Number of Vot     | ing Rights held in each da<br>(IX) | ss of securities                    | Shareholding , as a %                                                                  | Number of L | ocked in shares                       |                                                |                | 4                | Sub-categorization of shar  | es                 |
| Searia | Name<br>of the                | PAN              | No. of fully paid up       | No. Of Partly paid-up     | Total con about                | Shareholding as a % of<br>total no. of shares<br>(calculated as per SCRR. | No of Vot<br>Rigi |                                    | Total as                            | assuming full<br>conversion of<br>convertible securities                               |             | 201)                                  | Number of equity<br>shares held in             | Reason for not | Sha              | reholding (No. of shares) u | under              |
| No.    | of the<br>Shareholders<br>(I) | (II)             | equity shares held<br>(IV) | equity shares held<br>(V) | held<br>(VII) = (N/)+(V)+ (VI) | (calculated as per SCRR,<br>1957)<br>(VIII)<br>As a % of (A+B+C2)         | Class<br>eg:<br>X | Total                              | a % of<br>Total<br>Voting<br>rights | (as a percentage of<br>diluted share capital)<br>(XI)= (VII)+(X)<br>As a % of (A+B+C2) | No.<br>(a)  | As a % of total Shares<br>held<br>(b) | shares held in<br>dematerialized form<br>(XIV) | providing PAN  | Sub-category (i) | Sub-category (ii)           | Sub-category (iii) |
| B4(I)  | Bodies Corporate              |                  |                            |                           |                                |                                                                           |                   |                                    |                                     |                                                                                        |             |                                       |                                                |                |                  |                             |                    |
|        | Add Delete                    | Disclosure of sh | areholder holding more ti  | han 1% of total number of | shares                         |                                                                           |                   |                                    |                                     |                                                                                        |             |                                       |                                                |                |                  |                             |                    |
|        | Click here to go back         | Total            |                            |                           |                                |                                                                           |                   |                                    |                                     |                                                                                        |             |                                       |                                                |                |                  |                             |                    |

|        | Home Validate               |                  |                            |                           |                               |                                                                           |                   |                                     |                                     |                                                                                        |              |                                       |                                    |                |                  |                             |                    |
|--------|-----------------------------|------------------|----------------------------|---------------------------|-------------------------------|---------------------------------------------------------------------------|-------------------|-------------------------------------|-------------------------------------|----------------------------------------------------------------------------------------|--------------|---------------------------------------|------------------------------------|----------------|------------------|-----------------------------|--------------------|
|        |                             |                  |                            |                           |                               |                                                                           |                   | ting Rights held in each da<br>(DI) | ss of securities                    | Shareholding, as a %                                                                   | Number of Lo | cked in shares                        |                                    |                |                  | Sub-categorization of share | rs .               |
| Searia | Name<br>of the              | PAN              | No. of fully paid up       | No. Of Partly paid-up     | Total nos. shares             | Shareholding as a % of<br>total no. of shares<br>(calculated as per SCRR. | No of Vo<br>Rig   |                                     | Total as                            | assuming full<br>conversion of<br>convertible securities                               | 0            | 01)                                   | Number of equity<br>shares held in | Reason for not | Sha              | reholding (No. of shares) u | inder              |
| No.    | Shareholders<br>(1)         | (8)              | equity shares held<br>(IV) | equity shares held<br>(V) | held<br>(VII) = (N)+(V)+ (VI) | 1957)<br>(VIII)<br>As a % of (A+B+C2)                                     | Class<br>eg:<br>X | Total                               | a % of<br>Total<br>Voting<br>rights | (as a percentage of<br>diluted share capital)<br>(XI)= (VII)+(X)<br>As a % of (A+B+C2) | No.<br>(a)   | As a % of total Shares<br>held<br>(b) | dematerialized form<br>(XIV)       | providing PAN  | Sub-category (i) | Sub-category (ii)           | Sub-category (iii) |
| B4(i)  | Non Resident Indians (NRIs) |                  |                            |                           |                               |                                                                           |                   |                                     |                                     |                                                                                        |              |                                       |                                    |                |                  |                             |                    |
|        | Add Delete                  | Disclosure of sl | areholder holding more t   | han 1% of total number of | shares                        |                                                                           |                   |                                     |                                     |                                                                                        |              |                                       |                                    |                |                  |                             |                    |
|        | Click here to go back       | Tota             |                            |                           |                               |                                                                           |                   |                                     |                                     |                                                                                        |              |                                       |                                    |                |                  |                             |                    |
|        |                             |                  |                            |                           |                               |                                                                           |                   |                                     |                                     |                                                                                        |              |                                       |                                    |                |                  |                             |                    |

|            | Name                                 |                          | No. of fully paid up       | No. Of Partly paid-up       | Total nos. shares                                                                                                    | Shareholding as a % of total no. of shares                        | Number of Vol<br>No of Vo |             | ss of securities  Total as          | Shareholding , as a %<br>assuming full conversion<br>of convertible securities         |            | ocked in shares<br>(II)               | Number of equity share:                 |                                 |                  | Sub-categorization of shares) |                    |
|------------|--------------------------------------|--------------------------|----------------------------|-----------------------------|----------------------------------------------------------------------------------------------------|-------------------------------------------------------------------|---------------------------|-------------|-------------------------------------|----------------------------------------------------------------------------------------|------------|---------------------------------------|-----------------------------------------|---------------------------------|------------------|-------------------------------|--------------------|
| Searial No | of the<br>Shareholders<br>(I)        | (II)                     | equity shares held<br>(N/) | equity shares held<br>(V)   | held<br>(VII) = (IV)+(V)+ (VI)                                                                                                    | (calculated as per SCRR,<br>1957)<br>(VIII)<br>As a % of (A+B+C2) | Class<br>eg:<br>X         | Total       | a % of<br>Total<br>Voting<br>rights | (as a percentage of<br>diluted share capital)<br>(XI)= (VII)+(X)<br>As a % of (A+B+C2) | No.<br>(a) | As a % of total Shares<br>held<br>(b) | held in dematerialized<br>form<br>(XNV) | Reason for not providing<br>PAN | Sub-category (i) | Sub-category (ii)             | Sub-category (iii) |
| B4(h)      | Individuals - ii. Individual shareho |                          | ominal share capital in e  |                             | dament of the same of the same |                                                                   |                           |             |                                     |                                                                                        |            |                                       |                                         |                                 |                  |                               |                    |
|            | Chandulai Chhataniai Tuver           | PAMCPT9419D              | SSOOOO                     | an 2.4 or total resilion or | 5500000                                                                                                    | 181                                                               | 5500000.00                | 5500000.00  | 181                                 | 124                                                                                    | 5500000    | 100.00                                | 5500000                                 |                                 |                  |                               |                    |
| 2          | Dipsinh Ranjitsinh Solanki           | CSAP54429R               | 5500000                    |                             | 5500000                                                                                                    | 131                                                               | 5500000.00                | 5500000.00  | 131                                 |                                                                                        | 5500000    |                                       | 3,3131                                  |                                 |                  | 0                             |                    |
| 3          | Kanan Mohak Shah                     | AFUPC3465Q               | 7779105                    |                             | 7779105                                                                                                    | 1.86                                                              | 7779105.00                | 7779105.00  | 1.86                                | 1.76                                                                                   | 7779105    | 100.00                                | 7779105                                 |                                 |                  | c                             |                    |
| - 4        | Kantibhai Jethabhai Sodha            | KTXPS9309L               | 5500000                    |                             | 5500000                                                                                                    | 1.31                                                              | 5500000.00                | 5500000.00  | 1.31                                | 1.24                                                                                   | 5500000    | 100.00                                | 5500000                                 |                                 |                  | 0                             |                    |
| 5          | Mayurkumar Babubhai Patel            | ACTP974741               | 4959275                    |                             | 4959275                                                                                                    | 1.18                                                              | 4959275.00                | 4959275.00  | 1.18                                | 1.12                                                                                   |            | 0.00                                  | 10,000                                  |                                 |                  |                               |                    |
| 6          | Milan Chandubhai Tuwer               | 88KPT7219N               | 5500000                    |                             | 5500000                                                                                                    | 131                                                               | 5500000.00                | 5500000.00  | 1.31                                |                                                                                        | 5500000    | 100.00                                |                                         |                                 |                  |                               | <b>-</b>           |
| 7          | Mohak Shah                           | BGRP54681R               | 12952605                   |                             | 12952605                                                                                                    | 3.09                                                              | 12952605.00               | 12952605.00 | 3.09                                |                                                                                        | 12952605   | 100.00                                |                                         |                                 |                  |                               | -                  |
| 8 9        | Pannaben Sodha Pinesh Vashibhai Shah | JEXPSS852A<br>AFOPS06080 | 5500000                    |                             | 5500000                                                                                                    | 131                                                               | 5500000.00                | 5500000.00  | 131                                 |                                                                                        | 5500000    |                                       |                                         |                                 |                  |                               |                    |
|            | Prabhaban Chandulal Tuver            | BPHPT4385L               | 5500000                    |                             | 550000                                                                                                    | 131                                                               | 550000.00                 | 550000.00   | 131                                 |                                                                                        | 550000     |                                       | 550000                                  |                                 |                  |                               |                    |
| 11         | Sanket Jayeshbhai Shah               | CBVP57759G               | 5500000                    |                             | 5500000                                                                                                    | 131                                                               | 5500000.00                | 5500000.00  | 131                                 | 1.24                                                                                   | 5500000    | 100.00                                | 5500000                                 |                                 | 0                | c                             |                    |
|            | Click here to so back                | Total                    | 69690985                   |                             | 69690985                                                                                                    | 16.63                                                             | 69690985.00               | 69690985.00 | 16.63                               | 15.77                                                                                  | 64731710   | 92.88                                 | 69690985                                |                                 |                  | 0                             |                    |

|       | Home Validate          |                                        |                                      |            |                                      |                                                   |                                                    |          |                                                                                                    |                                                                  |             |                                             |                                                                  |                 |                                       |                                       |                                 |                                    |                   |                   |
|-------|------------------------|----------------------------------------|--------------------------------------|------------|--------------------------------------|---------------------------------------------------|----------------------------------------------------|----------|----------------------------------------------------------------------------------------------------|------------------------------------------------------------------|-------------|---------------------------------------------|------------------------------------------------------------------|-----------------|---------------------------------------|---------------------------------------|---------------------------------|------------------------------------|-------------------|-------------------|
|       | ial Category           | Category / More than 1 percentage      | Name<br>of the<br>Shareholders<br>00 | PAN<br>(H  | No.<br>of the<br>Shareholders<br>(II | No. of fully paid up<br>equity shares held<br>(N) | No. Of Partly paid-up<br>equity shares held<br>(V) |          | Shareholding as a % of<br>total no. of shares<br>(calculated as per<br>SCRR, 1967)<br>(VIII)<br>As a % of (A+B+C2) | Number of Voting Rights held in each class of securities<br>(IX) |             | Shareholding, as a % assuming full Number o |                                                                  | ocked in shares | Number of equity                      |                                       | Sub-categorization of shares    |                                    |                   |                   |
| Seari |                        |                                        |                                      |            |                                      |                                                   |                                                    |          |                                                                                                    | No of Voting (XXV)<br>Rights                                     |             | a % of convertible s                        | conversion of<br>convertible securities                          |                 | xaq                                   | shares held in<br>dematerialized form | Reason for not<br>providing PAN | Shareholding (No. of shares) under |                   |                   |
| No.   |                        |                                        |                                      |            |                                      |                                                   |                                                    |          |                                                                                                    | Class<br>eg:<br>X                                                | Total       | Total<br>Voting<br>rights                   | (as a percentage of<br>diluted share capital)<br>(X0)= (VII)+(X) | No.<br>(a)      | As a % of total Shares<br>held<br>(b) | (xxv)                                 | providing PAN                   | Sub-category (i)                   | Sub-category (ii) | Sub-category (II) |
| 24(4  | n) Any Other (specify) |                                        |                                      |            |                                      |                                                   |                                                    |          |                                                                                                    |                                                                  |             |                                             |                                                                  |                 |                                       |                                       |                                 |                                    |                   |                   |
|       | A.55 Delete            |                                        |                                      |            |                                      |                                                   |                                                    |          |                                                                                                    |                                                                  |             |                                             |                                                                  |                 |                                       |                                       |                                 |                                    |                   |                   |
|       | 1 MUF                  | Catagory                               |                                      |            | 440                                  | 16582688                                          |                                                    | 16582688 | 3.96                                                                                                    | 16582688                                                         | 16582688    | 3.96                                        | 3.75                                                             | 11000000        | 66.33                                 | 16582688                              |                                 | 0                                  | 0                 | 0                 |
|       | 2 905                  | More than 1 percentage of shareholding | Izvesh Washibhai Shah                | AARHS6647A | 1                                    | 0000022                                           |                                                    | 5500000  | 1.31                                                                                                    | 9999922                                                          | 5500000     | 131                                         | 124                                                              | 5500000         | 200.00                                | 5500000                               |                                 | 0                                  | 0                 | 0                 |
|       | 2 HUF                  | More than 1 percentage of shareholding | Naman Isyeshbhai Shah Huf            | AAHHN9357G |                                      | \$500000                                          |                                                    | \$500000 | 1.31                                                                                                    | \$500000                                                         | \$500000    | 1.31                                        | 124                                                              | \$50000         | 900.00                                | \$500000                              |                                 |                                    |                   |                   |
|       | 4 Clearing Members     | Category                               |                                      |            | 2                                    | 19000                                             |                                                    | 18000    | 0.00                                                                                                    | 19000                                                            | 18000       | 0.00                                        | 0.00                                                             |                 | 0.00                                  | 18000                                 |                                 |                                    |                   |                   |
|       |                        |                                        | Click here to so back                | Total      | 442                                  | 16600688                                          |                                                    | 16600688 | 3.96                                                                                                    | 16600688.00                                                      | 16600688.00 | 3.96                                        | 3.25                                                             | 11000000        | 66.26                                 | 16600688                              |                                 | 0                                  |                   |                   |

# Home

Validate

| Table VI - Statement showing foreign ownership limits |                     |                     |  |  |  |  |  |  |  |
|-------------------------------------------------------|---------------------|---------------------|--|--|--|--|--|--|--|
| Particular                                            | Approved limits (%) | Limits utilized (%) |  |  |  |  |  |  |  |
| As on shareholding date                               | 100.00              | 0.73                |  |  |  |  |  |  |  |
| As on the end of previous 1st quarter                 | 100.00              | 0.92                |  |  |  |  |  |  |  |
| As on the end of previous 2nd quarter                 | 100.00              | 0.90                |  |  |  |  |  |  |  |
| As on the end of previous 3rd quarter                 | 100.00              | 1.17                |  |  |  |  |  |  |  |
| As on the end of previous 4th quarter                 | 100.00              | 0.85                |  |  |  |  |  |  |  |

#### Notes:-

- 1) "Approved Limits (%)" means the limit approved by Board of Directors / shareholders of the Listed entity. In case the listed entity has no Board approved limit, provide details of sectoral / statutory cap prescribed by Government / Regulatory Authorities
- 2) Details of Foreign ownership includes foreign ownership / investments as specified in Rule 2(s) of the Foreign Exchange Management (Nondebt Instruments) Rules, 2019, made under the Foreign Exchange Management Act, 1999.